### Technologie informacyjne przed 5 wykładem

#### Andrzej Giniewicz

27.03.2024

Porcja materiałów na obecny tydzień zawiera informacje o typografii cyfrowej. Jest on wstępem do dwóch kolejnych bloków — składu tekstu w systemie LTFX oraz tworzenia stron Internetowych w HTML.

### **1 Alfabetyzm funkcjonalny**

Tradycyjnie alfabetyzm odnosił się jedynie do umiejętności czytania i pisania. Od 1978 roku, po dwudziestej sesji unesco, zaczęto oficjalnie rozróżniać alfabetyzm w obiektywnym sensie od alfabetyzmu funkcjonalnego. Alfabetyzm funkcjonalny określa zestaw umiejętności potrzebnych do:

- efektywnego funkcjonowania w danej grupie społecznej,
- wykorzystania umiejętności czytania, pisania oraz liczenia, potrzebnych do dalszego rozwoju jednostki w ramach grupy społecznej oraz rozwoju grupy społecznej.

Oznacza to, że będzie istniało wiele rodzajów alfabetyzmu i że każdy człowiek potrzebuje różnych rodzajów alfabetyzmu, w zależności od tego, w jakiej grupie społecznej chce funkcjonować. I tak oprócz alfabetyzmu, do ważniejszych alfabetyzmów funkcjonalnych dla absolwentów matematyki, możemy zaliczyć:

- 1. alfabetyzm matematyczny (ang. mathematical literacy) wiedza oraz umiejętności pozwalające rozumieć, interpretować oraz prowadzić wywód matematyczny; alfabetyzm matematyczny obejmuje znajomość terminologii, konwencji, zapisu, faktów, twierdzeń i procedur matematycznych oraz umiejętność wykonywania obliczeń, formułowania dyskursu matematycznego i wykorzystania matematycznych narzędzi w innych dziedzinach;
- 2. alfabetyzm cyfrowy (ang. digital literacy) wiedza oraz umiejętności potrzebne do wykorzystywania komputerów do komunikacji, wsparcia w wykonywaniu pracy oraz znajdowania rozwiązań problemów i zadań; alfabetyzm cyfrowy obejmuje wyszukiwanie i weryfikowanie informacji w Internecie, korzystanie z jego zasobów w sposób bezpieczny, interpretowanie i tworzenie informacji wizualnej oraz przedstawianie informacji na nośnikach cyfrowych w sposób czytelny i jednoznaczny;
- 3. alfabetyzm statystyczny (ang. statistical literacy) wiedza oraz umiejętności potrzebne do rozumienia statystyk oraz informacji opartych na danych; alfabetyzm statystyczny obejmuje interpretację danych i statystyk przedstawianych w mediach, weryfikowanie ich poprawności, znajdowanie niespójności oraz nadinterpretacji w przedstawianych informacjach, opracowywanie statystyk oraz prezentacje wyników statystycznych w formie grafik oraz raportów;
- 4. alfabetyzm naukowy (ang. scientific literacy) wiedza oraz umiejętności potrzebne do rozumienia nauki, jej metodologii, obserwacji oraz teorii; alfabetyzm naukowy obejmuje wyjaśnianie zjawisk w sposób naukowy, projektowanie badań naukowych oraz sprawdzanie poprawności projektów badań, interpretowanie wyników badań oraz dowodów naukowych.

Wszystkie zakresy kompetencji należy ćwiczyć, aby mieć szeroki wachlarz możliwości po studiach matematycznych. Umiejętność czytania tekstów matematycznych (podręcznika, dowodu) jest czymś innym niż umiejętność czytania tekstów potocznych lub literackich. Jest też czymś innym niż umiejętność czytania tekstu cyfrowego (blogów, dokumentacji), statystycznego (raportu z badań, zestawień statystyk) lub naukowego (artykułów naukowych, prac dyplomowych). Każdy z tych rodzajów tekstów jest inny, ma pewne konwencje i założenia, pewną formę oraz charakter, określony przez uwarunkowania kulturowe oraz historyczne dla danej formy przekazu.

Poznanie typowej formy oraz charakteru danego rodzaju tekstów najlepiej osiągnąć poprzez czytanie klasycznych tekstów, powszechnie uznanych za wartościowe w danej grupie społecznej, czyli tak zwanego kanonu. Gdy uczymy się w szkole, mamy kanon lektur. Gdy przychodzimy na studia matematyczne, mamy kanon tekstów matematycznych, których czytanie pomaga poznać używane w nich konwencje. Aby nie być analfabetą matematycznym, cyfrowym, statystycznym lub naukowym, należy również nauczyć się pisać odpowiednie teksty w stosownej formie oraz ćwiczyć twórcze aspekty każdego z tych alfabetyzmów. Możemy myśleć o poecie. Zapewne czytał kiedyś wiersze innych osób, co zainspirowało go do wybrania tej ścieżki rozwoju. Nie wystarczy mu też sama umiejętność czytania, sama umiejętność pisania ani nawet dobierania rymów. Zapewne każdy poeta ma te umiejętności, ale to twórcze łączenie tych elementów budulcowych dopiero pozwala na zostanie poetą. Tak samo jest z matematykami lub z dowolną inną ścieżką kariery.

Jako jeden z naszych celów kursu z Technologii informacyjnych jest poznanie zasad dotyczących wybranych konwencji redakcji tekstów matematycznych, informatycznych, statystycznych, zarazem praktycznych, jak i naukowych. Typografia cyfrowa jest jednym z narzędzi, które nam do tego posłużą.

### **2 Dzieło i konwencje jego aranżacji**

Dużą część kursu technologie informacyjne stanowi dział "typografia cyfrowa". Typografia cyfrowa oznacza umiejętność aranżacji tekstu za pomocą narzędzi cyfrowych. Skąd słowo aranżacja w tym kontekście? O tekście możemy myśleć jak o utworze muzycznym. Utwór może mieć wiele aranżacji — może być wykonany na innych instrumentach, utrwalo-

ny na innym nośniku, wykonany przez inną osobę. Również ten sam tekst może być różnie przedstawiony. Możemy mieć różne nośniki — papier lub stronę internetową — możemy mieć różny rytm — czemu odpowiada format kartki, kolumny tekstu oraz rozmieszczenia innych elementów — możemy mieć też różny styl — w najprostszym ujęciu określony przez wybór kroju pisma. Zajmując się aranżacją tekstu, zajmujemy się doborem formy odpowiedniej do tekstu rozumianego jako dzieło.

Za traktowaniem tekstu jako dzieła przemawia choćby definicja słowa dzieło — dzieło lub utwór to efekt twórczej pracy człowieka. Co za tym idzie, autor każdego dzieła, również rozwiązania zadania domowego z Technologii informacyjnych, podlega ochronie praw autorskich. Prawa autorskie dzielą się na niezbywalne i zbywalne. Niezbywalne są autorskie prawa osobiste, w ramach których autor może podpisać się pod swoim dziełem swoim nazwiskiem. Zbywalne są autorskie prawa majątkowe, wskazujące osobę rozporządzającą utworem — osoba ta może udzielić innym licencji na wykonywanie dzieła lub odsprzedać prawa majątkowe innemu podmiotowi — nie traci jednak praw do bycia podpisanym jako autor dzieła. Podpisanie się swoim nazwiskiem pod cudzym dziełem jest plagiatem i może być ściagane w postępowaniu sądowym<sup>[1](#page-2-0)</sup>. Szczególnie traktowane jest tak zwane prawo cytatu, które pozwala nam przytoczyć fragment innego, rozpowszechnionego dzieła, w ramach tworzenia osobistego dzieła, o ile robimy to w zakresie uzasadnionym celem: wyjaśniania, polemiki, analizy krytycznej lub naukowej, nauczania lub prawami gatunku twórczości; lub prawami gatunku (na przykład parodii). Uzasadnione cytowanie jest dopuszczalne nawet bez zgody autora cytowanej pracy, jeśli po usunięciu cytatu, dzieło wciąż nosi znamiona dzieła, czyli jest wytworem twórczej pracy autora — w szczególności, dzieło nie może w całości składać się z cytatów. Co więcej, cytowanie nie może naruszać normalnego korzystania z utworu oraz działać na szkodę oryginalnego autora. Z tego, jak działa prawo autorskie, wynika kilka następstw. Po pierwsze, skopiowanie od kogoś zadania domowego, jest plagiatem, ponieważ podpisujemy się swoim nazwiskiem pod cudzym dziełem. Po drugie, skopiowanie całości rozwiązania z Internetu i podanie źródła jest plagiatem, ponieważ po usunięciu cytatu praca wciąż powinna być efektem pracy twórczej autora, czyli w rozumieniu prawa autorskiego utworem. Po trzecie, nie ma problemu z zacytowaniem definicji pojęcia matematycznego w pracy dyplomowej. Niezależnie od sytuacji, konieczne jest podanie źródła cytatu, w tym w szczególności, konieczne jest podanie autora dzieła lub redaktora pracy zbiorowej, gdy autorstwo danego wpisu w pracy zbiorowej, na przykład encyklopedii, nie da się ustalić. Więcej szczegółów na temat cytowania źródeł będzie przedstawionych na późniejszych zajęciach.

Prawdopodobnie każdy ze słuchaczy kursu przeczytał w życiu więcej artykułów na blogach niż artykułów naukowych. Zapewne przeczytał też więcej wpisów na Facebooku o innych osobach niż papierowych wydań biografii. Coraz częściej też spotykamy się z adeptami sztuki matematycznej, którzy przeczytali więcej artykułów na Wikipedii, niż książek z kanonu literatury matematycznej. Mając na uwadze przyzwyczajenia statystycznego studenta, podczas zajęć będziemy starali się wyraźnie rozgraniczać typografię cyfrową form drukowanych oraz stron internetowych, ponieważ z powodu różnic w medium, strony inter-

<span id="page-2-0"></span><sup>&</sup>lt;sup>1</sup>Więcej w tym podstawy prawne na mojej stronie z informacjami o plagiatach na uczelni – <http://prac.im.pwr.edu.pl/~giniew/doku.php?id=niesamodzielna>.

netowe mają inne konwencje. Tak samo, jak posługiwanie się konwencjami obowiązującymi w pracach dyplomowych, raportach statystycznych lub artykułach naukowych na portalach społecznościowych byłoby przynajmniej dziwne, tak samo posługiwanie się konwencjami internetowymi w pracach dyplomowych, raportach statystycznych i artykułach naukowych, jest niewłaściwe — nie z powodu błędów ortograficznych czy interpunkcyjnych, ale z powodu łamania konwencji przyjętej w danej grupie. Oprócz błędów interpunkcyjnych i ortograficznych, podczas realizacji kursu będziemy zwracać szczególną uwagę na dwa inne rodzaje błędów — błędy stylistyczne oraz błędy typograficzne — oba te rodzaje błędów stanowią o łamaniu konwencji. W przypadku błędów stylistycznych złamana została konwencja formy wypowiedzi, czyli użyto normy językowej nieadekwatnej do sytuacji. W przypadku błędów typograficznych złamana została konwencja formy prezentacji, czyli użyto środków wizualnych nieadekwatnych do sytuacji.

Prostym przykładem różnic w konwencjach w zależności od nośnika może być formatowanie akapitu. W świecie Internetu akapity najczęściej oddzielane są od siebie wolną przestrzenią wysokości przynajmniej połowy wiersza. W tekstach drukowanych natomiast nie umieszcza się odstępu pomiędzy akapitami tekstu, tylko rozpoczyna każdy akapit wcięciem akapitowym. Obie metody dostarczają wizualnej metody oddzielenia od siebie dwóch akapitów, jednakże nie należy stosować ich zamiennie. Oddzielanie akapitów odstępem ma sens w Internecie, ponieważ tam tekst zwykle przesuwa się w pionie. Jeśli tekst przesuwa się w pionie, trudniej zauważyć wcięcie akapitowe, natomiast łatwiej zobaczyć całą białą linię — dzięki temu łatwiej znaleźć interesujący fragment na stronie mającej dużo tekstu w pionie. Na kartce papieru tekst jest nieruchomy, dodatkowo ma ograniczenie na ilość tekstu w pionie, a strony są numerowane, co ułatwia szukanie konkretnego fragmentu, więc pionowe odstępy niepotrzebnie zwiększają liczbę stron, a co za tym idzie ilość papieru potrzebnego na wydrukowanie dzieła, będąc nie tylko rozwiązaniem niepraktycznym, ale też nieekologicznym. Z drugiej strony, jeśli przyjrzymy się motoryce czytania, okazuje się, że tekst ciągły czytamy szybciej, gdy linie są w równych odstępach pod sobą. Wolna linia w takim razie powoduje, że tekst ciągły czytamy wolniej. W Internecie około 20% treści stanowi tekst i tylko [2](#page-3-0)0% z tego tekstu jest czytane przez przeciętnego użytkownika<sup>2</sup>, więc ergonomia i szybkość czytania tekstu ciągłego ma w medium Internetowym mniejsze znaczenie, niż dla tekstu drukowanego. Jeśli jeden nośnik informacji dominuje nasz repertuar, łatwo zapomnieć, że inne nośniki wymagają innych form prezentacji. Nie znaczy to też, że reguł tych należy trzymać się zawsze. Na przykład redagując słownik lub leksykon, składający się z niezależnych haseł, odstęp pomiędzy poszczególnymi hasłami będzie mile widziany. Podobnie, jeśli tworzymy na przykład elektroniczną wersję książki przeznaczonej do ciągłego czytania, przykładowo będzie to tekst literacki pisany prozą, użyjemy wcięć akapitowych na stronie internetowej, choć ogólne zalecenia dla nośnika są inne. Dostosowywanie zasad jest częścią procesu twórczego. Jednak aby w tym czasie nie stworzyć czegoś, co jest niewłaściwe, musimy bardzo dobrze znać oczekiwania odbiorcy oraz kanon zasad, które zamierzamy nagiąć do naszych potrzeb.

<span id="page-3-0"></span><sup>&</sup>lt;sup>2</sup>Źródło: Anthony Cocciolo, "The rise and fall of text on the Web: a quantitative study of Web archives", Information Research (2015), vol. 20, No. 3

### **3 O błędach typograficznych**

O tym, że należy przestrzegać reguł ortografii, nie trzeba chyba nikogo przekonywać. Błędy ortograficzne są uniwersalnie rozpoznawane. Z powodu rozpowszechnionego nawyku niestosowania interpunkcji w Internecie i wiadomościach SMS, niestety jednak coraz więcej osób uznaje interpunkcję za zbyteczną. Niektórzy domorośli "językoznawcy" wręcz potrafią twierdzić, że interpunkcję wymyślono dla ludzi mało inteligentnych, którzy nie potrafili bez niej pojąć, gdzie się zaczyna, a gdzie kończy zdanie — stwierdzenie to pochodzi z dyskusji w komentarzach na wykopie. Osoby takie można zawiesić, pokazując im przykład dwóch zdań o różnym znaczeniu, różniącym się interpunkcją:

- Szedł, wolno mówiąc.
- Szedł wolno, mówiąc.

W tych dwóch zwrotach w zależności od przecinka zmienia się znaczenie — raz podmiot domyślny powoli mówi idąc z nieokreśloną prędkością, raz powoli idzie, mówiąc z nieokreśloną prędkością. Jeśli to nie działa, pomocne mogą być demonstracje wizualne pokazujące wieloznaczności, takie jak poniżej

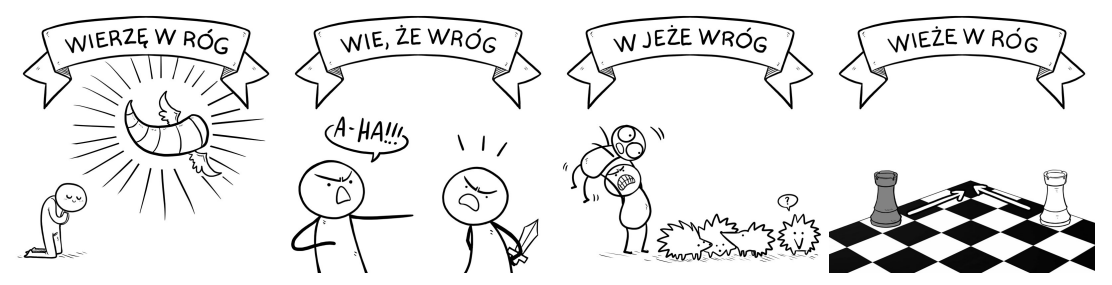

Źródło: Ilona Myszkowska, Chata Wuja Freda, <https://www.facebook.com/104467246252904/posts/3253144624718468/>, dostęp 26.03.2021.

Jeśli już zgodzimy się z tym, że interpunkcja jest tak samo ważna jak ortografia, czyli że zamienienie i niewłaściwe stosowanie znaków "?" oraz "!" jest błędem, przychodzi pora, żebyśmy nauczyli się rozpoznawać i prawidłowo stosować inne znaki, takie jak "-", "-", "—" oraz "−". Dla lepszego zobrazowania różnicy powiększmy je. Zobaczmy jak wyglądają w foncie Minion Pro yli się rozpoznawać i prawidłowo stosować inne znaki, t<br>la lepszego zobrazowania różnicy powiększmy je. Zobaczn<br>1 Pro<br>Triad Pro

lub w foncie Myriad Pro

lub w foncie Myriad Pro<br>-<br>Na pierwszy rzut oka są to cztery "kreski". Okazuje się jednak, że są w nich istotne różnice. Kreski te to kolejno: dywiz, półpauza, pauza oraz minus. Dywiz, półpauza oraz pauza są stosowane w tekście pisanym, natomiast minus w tekście matematycznym. Minus zwykle jest długości półpauzy, ale jest troszkę cieńszy i umieszczony nieco wyżej niż półpauza. Przeznaczeniem tych znaków jest wykorzystanie w roli trzech znaków interpunkcyjnych lub matematycznych:

- **myślnik** służy do wypunktowań, dialogów oraz wtrąceń w tekście, zwykle może być zrealizowany jako pauza ( — ) lub półpauza ( – ). Myślniki używane do zakresów, np.: "18 – 21 lat" zwykle zapisuje się za pomocą półpauzy, natomiast pozostałe za pomocą pauzy. Dopuszcza się zastąpienie pauzy półpauzą z powodów decyzji projektowej typografa, ale musi być to wykonane systematycznie w całej publikacji;
- **łącznik** służy do łączenia dwóch słów, np.: biało-czerwony. W języku polskim, gdy dzielimy linię na dywizie przenosząc część słowa do kolejnej linii, powtarzamy dywiz na końcu i na początku linii. Nie robimy tak w języku angielskim — zachowanie mocno zależy od tradycji typograficznej danego kraju, musimy dostosować użycie do języka tekstu, w którym piszemy;
- **operator minus** zawsze powinien być zapisany za pomocą symbolu −.

Dlaczego minus jest zwykle nieco wyżej? Jest tak, ponieważ pozostałe znaki najczęściej występują w otoczeniu niższych liter<sup>[3](#page-5-0)</sup> podczas gdy minus występuje w otoczeniu cyfr, które są wyższymi znakami

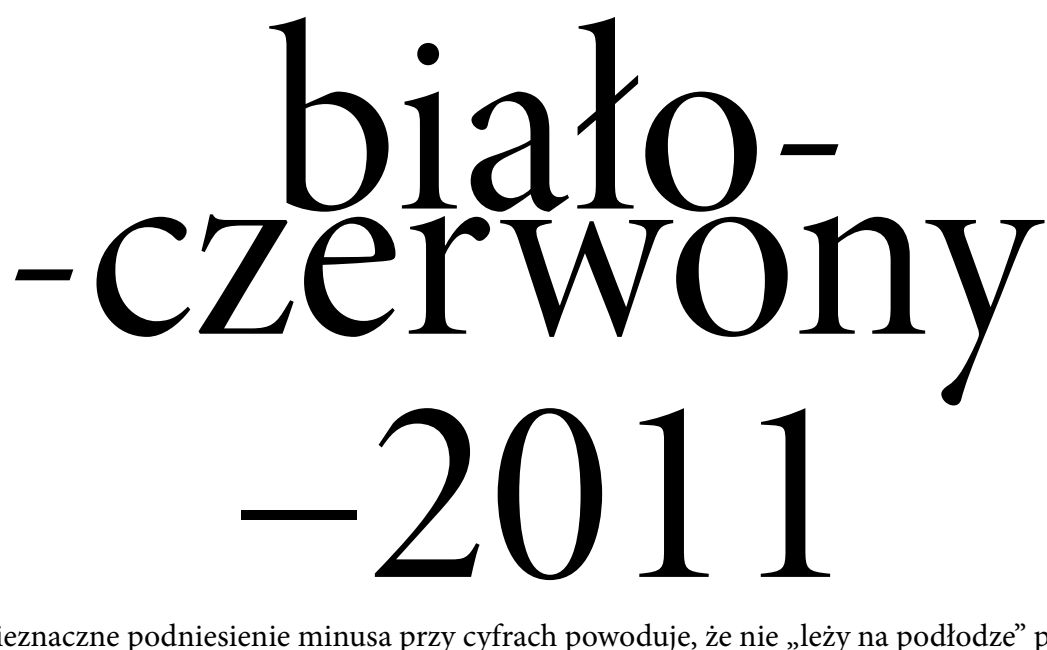

Nieznaczne podniesienie minusa przy cyfrach powoduje, że nie "leży na podłodze" przed liczbą, tylko jest wizualnie bliżej optycznego środka linii.

Zachowanie dywizu to nie jedyne miejsce, w którym musimy zwrócić uwagę na język tekstu. Zależnie od języka, stosuje się na przykład różne cudzysłowy:

- język polski "Nasłuchałem się o tej twojej «agencji»".
- język angielski brytyjski 'I have heard enough about this "agency" of yours.'
- język angielski amerykański "I have heard enough about this 'agency' of yours."

<span id="page-5-0"></span><sup>3</sup>Potocznie nazywanych małymi, precyzyjniej nazywanych minuskułowymi.

• język niemiecki

"Ich habe genug von Ihrer »Agentur« gehört."

Jak widać, używamy czterech symboli: otwierający i zamykający cudzysłów zewnętrzny oraz otwierający i zamykający cudzysłów wewnętrzny. Dodatkową różnicą jest to, że interpunkcja w języku polskim stawiana jest za cudzysłowem, podczas gdy w pozostałych trzech przykładach przed cudzysłowem. Różnice takie pokazują jak istotna jest znajomość tradycji typograficznej danego kraju, aby prawidłowo redagować tekst w danym języku. Najczęstszym błędem typograficznym jest użycie symboli ′ oraz ′′ zamiast ' oraz " lub ' oraz " — są to zupełnie inne symbole. Symbole te to prim oraz bis używane w matematyce do zapisu minut i sekund w kątach, pierwszej oraz drugiej pochodnej, zmodyfikowanej zmiennej lub w innych, zależnych od kontekstu celach.

Oprócz mylenia różnych kresek i cudzysłowów częstym błędem jest nieodróżnianie wielokropka (…) od trzech kropek (...). Powiększmy znów oba symbole. … ...

Poprawny wielokropek ma większe odstępy pomiędzy kropkami i często podczas kopiowania zajmuje jeden, a nie trzy znaki.

Nie tylko w tekście pisanym znajomość tradycji typograficznej jest ważna. Nierówności słabe w języku polskim zapisujemy jako  $\le i \ge$  podczas gdy w języku angielskim jako  $\le i \ge$ . Różnice w zapisie matematycznym będziemy omawiać na osobnym wykładzie.

Niektóre błędy mogą być bardziej subtelne. Mogą one wynikać z powodu istnienia ligatur. Ligatury, to graficzna forma zbitka liter, która ewoluowała na przestrzeni wieków. Przykładem ligatury jest symbol &. Symbol ten powstał ze scalenia liter  $\mathcal{E}t$ . "Et" po łacinie oznacza "i". Stąd angielskie użycie symbolu & w znaczeniu "i". Inne popularne ligatury pozwalają łączyć litery w inne zbitki. Na przykład dwie litery "f" z rzędu zapisujemy jako "ff". Powiększmy interesujące zmiany w poniższym tekście bez ligatur

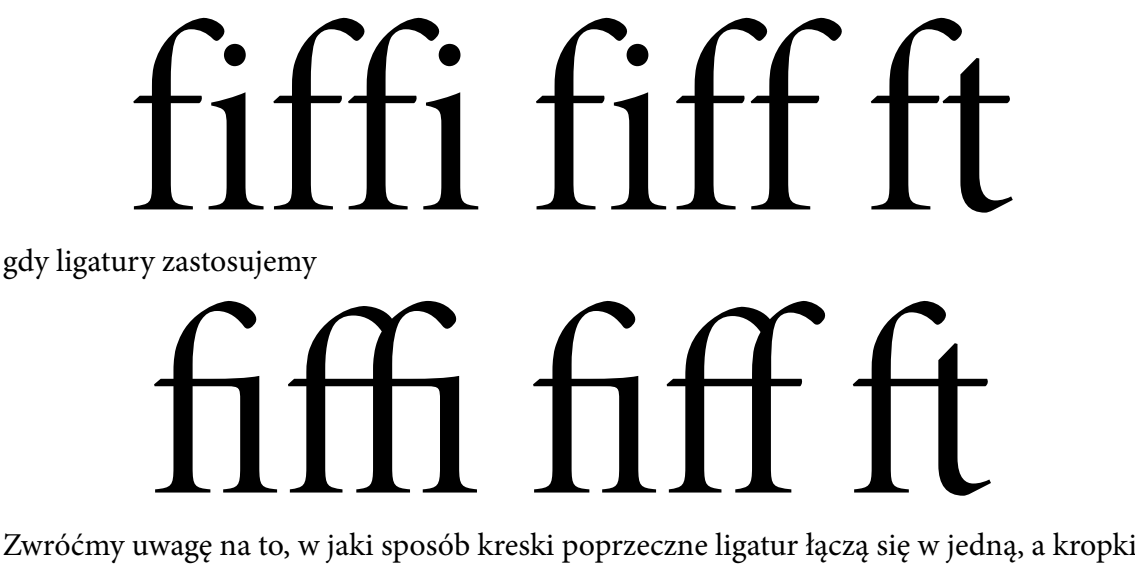

z "i" scalają się górnym przedłużeniem litery "f". Korzystanie ligatur może być problematyczne w językach, w których dopuszczalne są sklejenia słów i w efekcie mogą pojawić się trzy litery "f" z kolei. Tylko jedno z poniższych zapisów niemieckiego słowa "żegluga" jest prawidłowe

# Schifffahrt Schifffahrt Okazuje się, że ponieważ słowo powstało z połączenia słów "Schiff " oraz "fahrt", prawidłowy

jest tylko pierwszy z dwóch zapisów, ponieważ ligatury nie powinny przechodzić poza granicę słowa.

Oprócz niewłaściwego użycia symboli możemy wyróżnić inne częste rodzaje błędów typograficznych:

**sierota** — pozostawienie jednoliterowego słowa na końcu linii;

**wdowa** — pozostawienie bardzo krótkiego wierwsza na końcu akapitu;

- **bękart** pozostawienie pojedynczego wiersza tekstu na górze kolumny tekstu;
- **szewc** pozostawienie pojedynczego wiersza tekstu na dole kolumny tekstu;

**kanał** — ułożenie odstępów jeden pod drugim w kilku wierszach z kolei;

**szczecina** — przenoszenie wyrazów w kilku wierszach z kolei.

Przygotowując tekst, radzimy sobie z tymi problemami najczęściej za pomocą tak zwanych niełamliwych spacji. Niełamliwych spacje, niekiedy nazywane też twardymi spacjami, to odstępy tej samej szerokości, co zwykła spacja, ale zawierające dodatkową informację dla komputera, że spacja ta nie może stanowić podziału wiersza. Na przykład umieszczenie niełamliwych spacji zaraz po jednoliterowych słowach powoduje, że nie będą znajdować się na końcu linii, czyli wyeliminuje sieroty z tekstu. Sieroty to nie jedyne miejsce, w którym należy stawiać twarde spacje. Nie dzielimy również:

- tytułu naukowego lub imienia od nazwiska,
- wielkości od jednostki,
- dat,
- przyimków, zaimków i partykuł od powiązanych z nimi wyrazami.

Nie powinniśmy też dopuścić do tego, aby kropka niebędąca końcem zdania, tylko na przykład zakończeniem skrótu, znalazła się na końcu wiersza. Z tego powodu po wszystkich skrótach również powinny znaleźć się twarde spacje.

### **4 Pismo i litera**

Pismo jest sposobem przedstawienia języka za pomocą liter. Litery dzielimy na minuskuły (takie jak "a", czyli małe lub tekstowe) i majuskuły (takie jak "A", czyli wielkie lub wersaliki). Pismo charakteryzowane jest przez trzy parametry: krój, odmianę i stopień. Jeden krój, na przykład "Times New Roman" może występować w kilku odmianach — na przykład prostej i pochyłej — oraz kilku stopniach, czyli wielkościach pisma — na przykład 12pt, 16pt, …. Zbiór wszystkich odmian i stopni kroju pisma nazywamy rodziną kroju pisma. Krój pisma może mieć różny nośnik. Może być to metalowy nośnik fizyczny pisma w prasach drukarskich — nazywany czcionką — lub jego komputerowy odpowiednik nazywany fontem. Fontu i czcionki nie należy mylić.

#### **4.1 Kroje i odmiany pisma**

Pismo możemy sklasyfikować na różne sposoby. Możemy podzielić pisma ze względu na ich przeznaczenie na

- pisma dziełowe stosowane jako tekst główny, na przykład książek;
- pisma tytułowe stosowane do składu tytułów;
- pisma akcydensowe stosowane do druków reklamowych, folderów i afiszów;
- pisma gazetowe stosowane do tekstów prasowych.

Możemy też podzielić pisma ze względu na ich pochodzenie historyczne oraz budowę według tak zwanej klasyfikacji "Art".

• antykwy — inaczej pisma romańskie, cechujące się krągłością łuków liter oraz płynnością czytania, na przykład:

# Agroturystyka

• pisma gotyckie — najstarsze pismo łacińskie, wlicza się do nich między innymi tekstura, fraktura, rotunda oraz szwabacha, na przykład:

# Ugroturŋstŋfa

• pisanki — inaczej skryptury, czyli pisma mające "udawać" pismo odręczne, na przykład

Agroturystyka

• ksenotypy — inaczej hybrydy, czyli pisma odbiegające od klasycznych wzorów, często opierające się o formy geometryczne, na przykład

## Agroturystyka

Dalej każdą z grup dzielimy na dwie grupy: pisma jednoelementowe lub dwuelementowe. W tych pierwszych litery zbudowane są z kresek o jednakowej grubości, w tym drugim z kresek o różnej grubości. Każdą z grup można dzielić dalej na pisma proste i pochyłe, przy czym dla tego podziału definicja jest zgodna z intuicją. Mówiąc o pismach często też trafimy na określenie "pismo szeryfowe" oraz "pismo bezszeryfowe". Szeryfy to dodatkowe zakończenia końców liter, najczęściej ukośne lub poprzeczne. Po lewej "A" w bezszeryfowym kroju, na środku z dyskretnymi szeryfami, natomiast po prawej z wyraźnymi szeryfami:

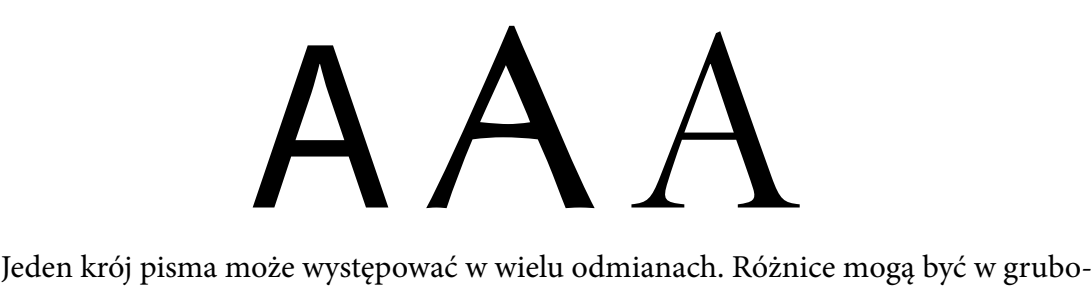

ści kresek, szerokości znaków oraz ich pochyleniu. Przykład poniżej zawiera font Lato zaprojektowany przez Łukasza Dziedzica, występujący w wielu grubościach

# Thin Light Medium **Bold** Ultra bold

Krój pisma Iwona zaprojektowany przez Małgorzatę Budytę jest przykładem kroju pisma o różnej szerokości

### Test (Normal) Test (Condensed)

Natomiast krój pisma Cyklop zaprojektowany w warszawskiej odlewni czcionek J. Idzikowski i Spółka, ma wariant prosty i pochyły

### Unslanted *Slanted*

Zwróćmy uwagę na kilka faktów: po pierwsze, fonty mogą mieć więcej grubości niż "normal" i "bold" (patrz font Lato), mogą mieć różne szerokości oprócz różnych wysokości (patrz font Iwona) oraz różne pochylenie, które nie zmienia kształtu liter tak, jak wariant tak zwany italikowy (patrz font Cyklop).

Wybór kroju pisma oraz jego odmiany powinien być uzależniony od rodzaju tekstu, który składamy. Warto zadbać o to, aby w jednym dokumencie maksymalnie ograniczyć liczbę używanych krojów pisma. Dobrym wyborem jest wybór pism zaprojektowanych razem, czyli należących do jednej rodziny. Jeśli to nie jest możliwe, warto rozpatrzeć kroje zaprojektowane przez jednego projektanta.

#### **4.2 Stopień pisma**

Podstawą podawania stopnia pisma jest punkt typograficzny. Historycznie używane były różne standardy wielkości punktów, na przykład punkt Didot, który dominował w Europie poza Wielką Brytanią i wynosił  $\frac{1}{2660}m \approx 0.3759mm$ . W Wielkiej Brytanii oraz Stanach Zjednoczonych stosowany był punkt Pica uzależniony od jednostki nazywanej pica określonej jako 1  $pica = 0.166"$ . Na jeden pica przypada 12 punktów. Częstym przybliżeniem punktu Pica było  $\frac{100}{7227}$ "  $\approx \frac{175}{498}$ mm. Wraz z rozpowszechnieniem się standardu PostScript oraz formatu PDF, przyjęto definicję punktu PostScript, dzielącego jeden cal na 72 punkty, czyli  $1 pt = \frac{1}{72}$ " ≈ 0.3528mm. Jeśli chcemy przeczytać stary podręcznik składu i dostosować go 72 do nowych wymogów, musimy pamiętać o zmianie standardowej wielkości punktu, przez co odpowiednio dostosować rozmiary.

Do mierzenia wysokości pisma wykorzystuje się cztery linie. Umieśćmy kilka liter na liniach:

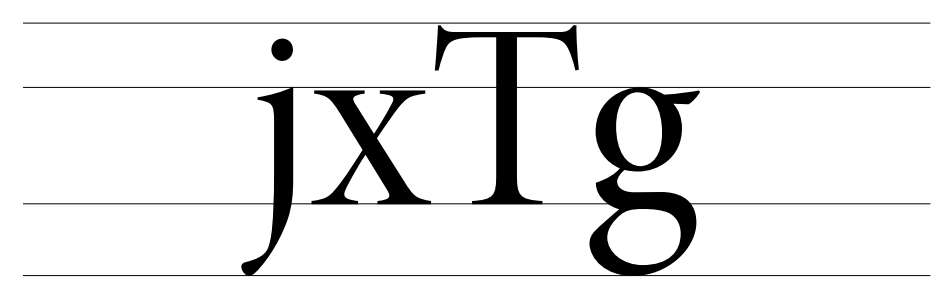

Linie od góry to: linia górna pisma, linia środkowa pisma, linia bazowa pisma oraz linia dolna pisma. Stopień pisma mierzy się, podając odległość pomiędzy linią górną a dolną pisma. Wartość ta nazywana jest wysokością. Gdy łączymy ze sobą kilka krojów pisma, warto dobrać je tak, aby niekoniecznie miały tę samą wysokość. Wizualnie bardziej podobne będą dwa kroje, które mają tę samą wysokość średnią. Wysokość średnia, nazywana również "wysokością-x", mierzona jest pomiędzy linią bazową a linią środkową pisma i najczęściej odpowiada wysokości literki "x".

Oprócz stopnia kroju pisma należy określić, jak ciasno zostaną ułożone linie. Opisujemy to za pomocą interlinii. Niestety, nie zawsze stosowana jest prawidłowa nomenklatura ze względu na niechlujne tłumaczenie terminów z języka angielskiego. Rozróżniamy stopień wiersza (ang. interline, leading) opisujący odstęp pomiędzy kolejnymi liniami bazowymi linijek tekstu (standardowo 120%) oraz odstęp międzywierszowy lub interlinię (ang. line spacing, lead) mierzony w punktach typograficznych pomiędzy linią dolną i górną kolejnych linii tekstu. Ponieważ "interline" często błędnie tłumaczy się jako interlinię zamiast stopień wiersza, w znaczeniu stopnia wiersza zaczęto uzywać również określenia interlinia bezwzględna. Czasem używa się terminów interlinia pojedyncza (1,0), 1,5 lub podwójna (2,0), co najczęściej odnosi do interlinii bezwzględnej wynoszącej odpowiednio 120%, 180% i 240%. Pojęcie "podwójnej interlinii" jest mylące, ponieważ nie powoduje wcale podwojenia odstępu pomiędzy liniami. Dla uniknięcia niejednoznaczności zaleca się podawać stopień pisma wraz ze stopniem wiersza. Profesjonalne programy do składu tekstu pozwalają na podanie na przykład stopnia pisma jako "12pt na 14,4pt", co oznacza, że stopień pisma to 12 punktów typograficznych, natomiast stopień wiersza to 14,4 punktu typograficznego, z czego 12 punktów to pismo a 2,4 punkty to odstęp międzywierszowy, równy 20% stopnia pisma. "12pt na 14,4pt" lub krócej "12pt/14,4pt" to o wiele bardziej precyzyjne określenie, niż "12pt z pojedynczą interlinią".

Aby zobaczyć, jak myląca jest "podwójna interlinia", wyliczmy o ile zwiększy się odstęp międzywierszowy przy zmianie z "pojedynczej" na "podwójną" interlinię dla fonty o stopniu pisma 12pt. Zaczynamy od "pojedynczej" interlinii, czyli typowego 20% wielkości stopnia pisma. "Podwójna interlinia" oznacza, że stopień wiersza, wynoszący wcześniej 14,4pt, będzie teraz dwa razy większy, czyli będzie wynosił 28,8pt, z czego 12pt zajmie pismo a 16,8pt będzie odstępem międzywierszowym. Oznacza to, że odstęp międzywierszowy zwiększy się z 2,4pt do 16,8pt, czyli aż siedmiokrotnie. Co więcej, zwiększy się tak bardzo, że pomiędzy dwie linie tekstu zmieściłaby się kolejna. To dlatego właśnie pierwsza wersja robocza tekstu w zaleceniach często ma "podwójną interlinię". Dzięki temu korektor może napisać uwagi nad tekstem w miejscu, którego dotyczą. Gotowa praca nie powinna mieć tak ogromnego światła międzywierszowego, ponieważ utrudnia to czytanie.

### **5 Układ kolumny i strony**

Gdy projektujemy rozmieszczenie elementów na stronie, najważniejszą chyba zasadą jest to, że linia tekstu powinna mieć od 45 do 75 znaków, przy czym idealnie, jeśli będzie ich miała około 66. Takie długości linii gwarantują nam, że najmniej zmęczy nas czytanie. Wybranie kroju i stopnia pisma zasadniczo determinuje zatem szerokość kolumny. Mając szerokość kolumny, przystępujemy do rozmieszczania jej na stronie. Zarazem rozmiar strony, wielkość kolumny oraz marginesy ustala się najczęściej, wybierając proporcje: w przypadku strony i kolumny tekstu proporcje szerokości do wysokości, w przypadku marginesów poziomych proporcję marginesu wewnętrznego do zewnętrznego a w przypadku marginesów pionowych proporcję marginesu gónego do dolnego. Spotyka się kilka popularnych proporcji:

- proporcje mechaniczne oparte na nieco bezdusznej normie ISO wielkości papieru, czyli 1 :  $\sqrt{2}$ , który został opracowany tak, aby przekrojenie kartki na pół dało kartkę o tej samej proporcji. To są proporcje popularnych formatów, takich jak A3, A4, A5 itd;
- proporcje odpowiadające idealnym interwałom czyli kwinta i kwarta czysta, 2 ∶ 3 i 3 ∶ 4, były często stosowane w średniowieczu i jak łatwo się domyślić biorą swoje źródło w muzyce;
- proporcje renesansowe czyli wielka i mała septyma oraz wielka i mała seksta, 8 : 15, 9 : 13, 3 : 5 oraz 5 : 8. Są to wysokie stronice, często spotykane w księgach ery renesansu;
- złota proporcja czyli 1 :  $\Phi$ , gdzie  $\Phi = \frac{1+\sqrt{5}}{2}$  popularny był w starożytnej Grecji oraz w również w dziełach renesansu.

Proporcje strony i kolumny niekiedy są z góry zadane, a niekiedy mamy możliwość ich ustalenia. Jeśli możemy je ustalić, należy dobrać takie, które będą nadawać dziełu charakter zgodny z jego treścią. Tomik poezji raczej złożymy w układzie wysokim, renesansowym. Książka naukowa może mieć proporcje mechaniczne lub średniowieczne. Album fotograficzny możemy złożyć poziomo lub na kwadratowych stronicach. Wybierając różne kształty stron, uzyskujemy różną dynamikę czytania dzieła, co ma większe znaczenie dla odbioru jego treści, niż może nam się wydawać.

Po podjęciu decyzji o proporcjach strony i kolumny, ustalenie proporcji marginesów umiejscowi kolumnę na stronie, przytwierdzając ją w miejscu. Jeśli składamy książkę, która będzie drukowana, lub inną bindowaną pracę zadrukowaną dwustronnie, warto wziąć pod uwagę to, że margines zewnętrzny powinien być większy od wewnętrznego. Może się to wydawać sprzeczne z intuicją z powodu potrzeby dodatkowego zszycia lub sklejenia stron wewnątrz, jednakże pamiętajmy o tym, że marginesy wewnętrzne są dwa obok siebie, więc powierzchnia niezadrukowanej strony będzie "podwójna". Zrobienie mniejszego marginesu wewnętrznego ma zatem dwie zalety — wizualnie otrzymujemy trzy w miarę równe obszary niezadrukowane (lewy margines lewej strony, dwa marginesy wewnętrzne i prawy margines prawej strony) oraz uzyskujemy spory margines zewnętrzny. Duży margines zewnętrzny sprzyja ergonomii korzystania z książki. Mamy za co ją trzymać, gdy czytamy, siedząc w autobusie, mamy też miejsce na notatki, jeśli chcemy je z jakiegoś powodu wykonać. Sam autor również może wykorzystać margines boczny na ilustracje pomocnicze lub przypisy, nazywane marginaliami. Z podobnych powodów ergonomicznych, większy często jest margines dolny. Dodatkowo mały margines górny działa dla czytelnika zapraszająco do tekstu, nie stawiając przed nim wielu "przeszkód", zanim wzrokiem dojdzie do kolumny tekstu.

Do najważniejszych decyzji, jakie pozostały do podjęcia po umiejscowieniu kolumny tekstu na stronie, jest sposób wyrównywania. Strona może być wyjustowana, czyli wyrównywana do obu stron. Może być też złożona w chorągiewkę, czyli wyrównywana tylko do jednej ze stron. Skład wąski, gdy mamy kilka kolumn i w linii mniej niż 45 znaków,

powinniśmy składać w chorągiewkę. Typowy skład przy jednej kolumnie tekstu, zwykle jest justowany. Oczywiście od tej reguły są wyjątki, na przykład nie justuje się wieszy lub kodów programu, dialogów albo scenariuszy filmowych.

Na koniec drobna rada. Pamiętajmy. Nawet najlepsze dzieło można zepsuć typografią. Tomik poezji złożony na papierze A4 z równymi marginesami z każdej strony, wyjustowany, złożony krojem pisma Comic Sans, będzie miał zupełnie inny wydźwięk, niż złożony w zgrabnym tomiku o wysokiej stronicy, złożony w chorągiewkę, pismem w odmianie italic. Jeśli złożymy dobrze ten tomik, nikt nie dostrzeże pracy typografa, natomiast wszyscy dostrzegą jego pracę, gdy "coś pójdzie nie tak". Niestety — typograf ma tu podobnie trudne zadanie jak system operacyjny — mało kto go zauważa, jeśli dobrze robi swoją robotę.

### **6 Bibliografia dla chętnych**

Na sam koniec, nieco bibliografii dla chętnych:

- 1. jeśli ktoś nie pamięta lub się waha w kwestiach ortografii i interpunkcji, warto zajrzeć do słownika z zasadami pisowni, choćby w wersji on-line <https://sjp.pwn.pl/zasady>. Bardzo przydatnym narzędziem jest darmowa sprawdzarka ortografii, interpunkcji i stylu dostępna na <https://languagetool.org/pl>;
- 2. dobry start w świat typografii: Robert Bringhurst, "Elementarz stylu w typografii", wydawnictwo d2d.pl, Kraków 2018, wydanie 4;
- 3. o typografii w Internecie: Richard Rutter, "Web Typography: A handbook for designing beautiful and effective responsive typography", wydawnictwo Amersand Type, Brighton 2017, wydanie 1.